## **Mostrar IPs**

ipadm

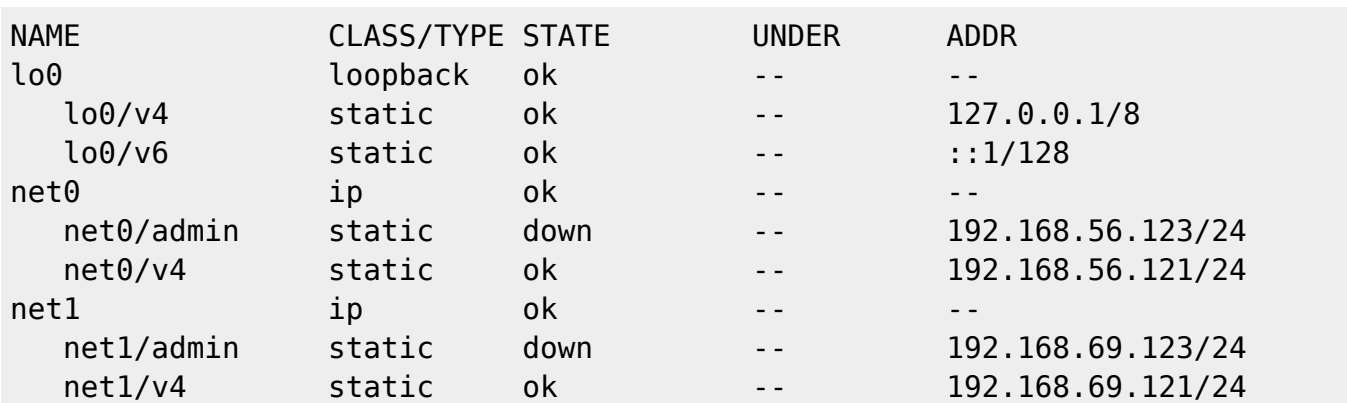

## **Crear IP**

ipadm create-addr -T static -a 192.168.69.123/24 net1/admin

## **Levantar IP**

ipadm up-addr net0/admin

## **Para IP**

ipadm down-addr net0/admin

From: <http://wiki.legido.com/>- **Legido Wiki**

Permanent link: **<http://wiki.legido.com/doku.php?id=informatica:linux:solaris:ip>**

Last update: **2016/03/22 09:57**

 $\pmb{\times}$